# **MathWorks AUTOMOTIVE CONFERENCE 2022** North America

**Multi-Stack Fuel Cell Electric Vehicle Modeling and Applications**

*Jason Rodgers, MathWorks Graham Dudgeon, MathWorks*

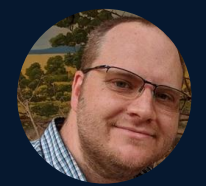

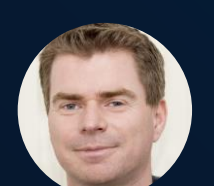

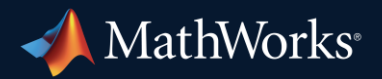

## Key Takeaways

- Multi-Stack fuel cell **virtual vehicle** models enabled by MathWorks tools
	- Realistic environment and testing scenarios
	- Analysis, control design and optimization of components and full vehicle simulation
- Methodology and workflows for modeling **subsystem** level fuel cell systems
	- Build out fidelity and complexity incrementally
	- Focus on specific design tasks and minimize the time taken to perform design iterations.
	- Utilize first-principles and data-driven/statistical approaches for appropriate tasks

### What is Electrification?

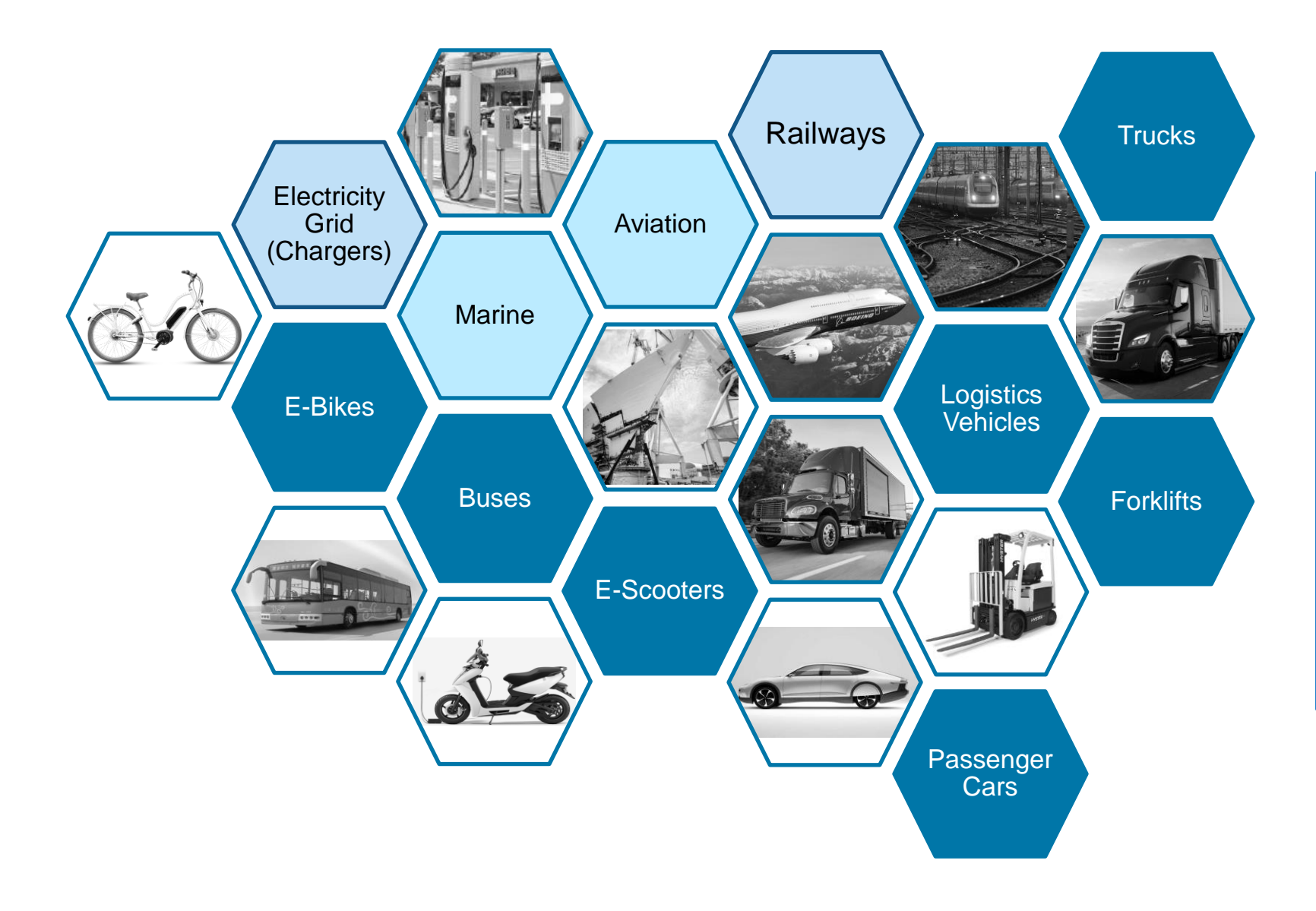

*Electrification is the increasing use of electrical technology and energy management to achieve enhanced efficiency, performance and reliability in transportation, industrial systems, consumer and professional equipment, and power generation and transmission.* 

## What is Electrification?

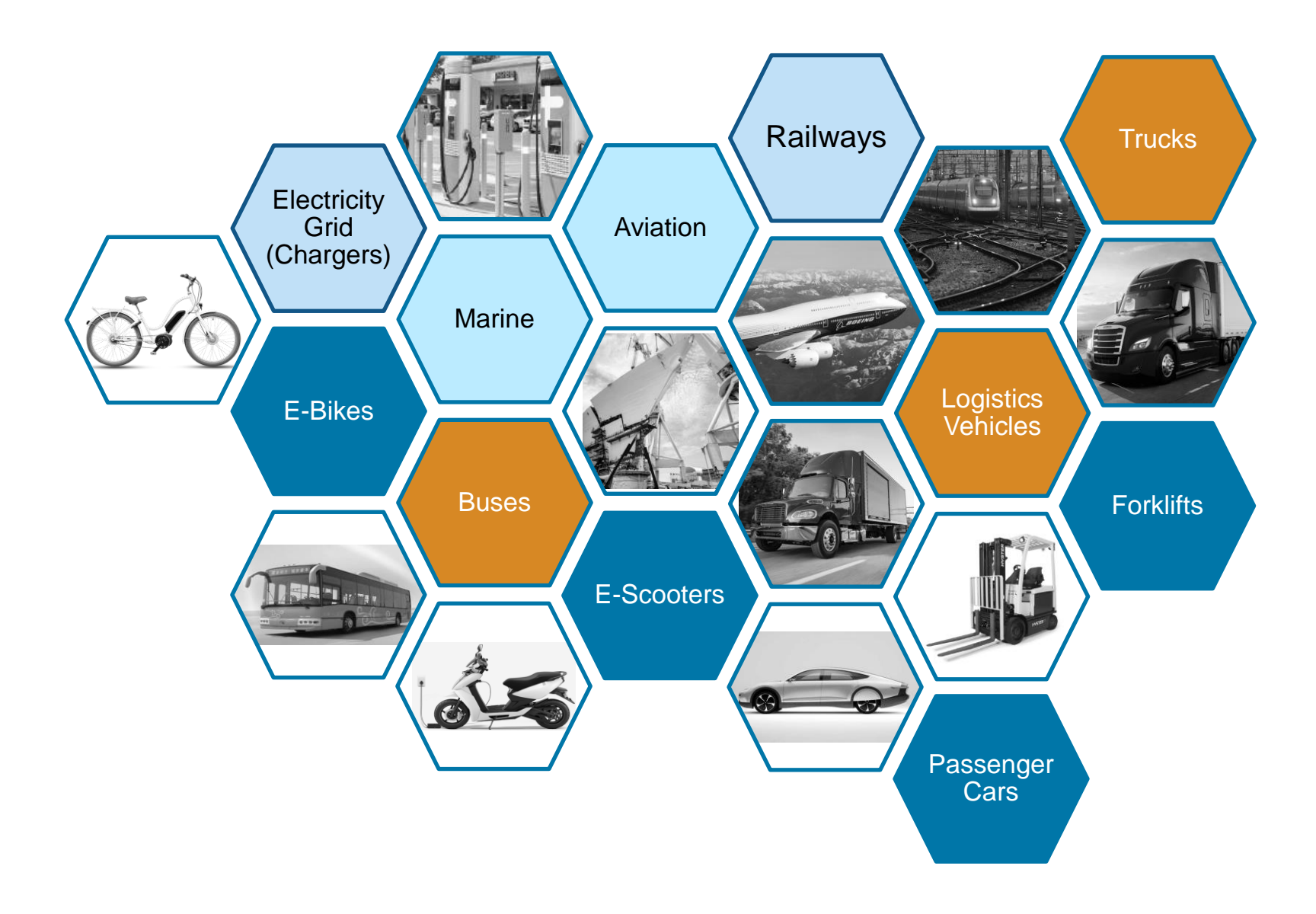

*How to tackle high power requirement of heavy-duty vehicles?* 

## Problem Statement

#### *What is the problem?*

- PEM based multi-stack fuel cell vehicles can meet **heavy duty** vehicle power requirements
- Given two different stack systems, how to best decide power split control to meet wheel power demand **efficiently**?

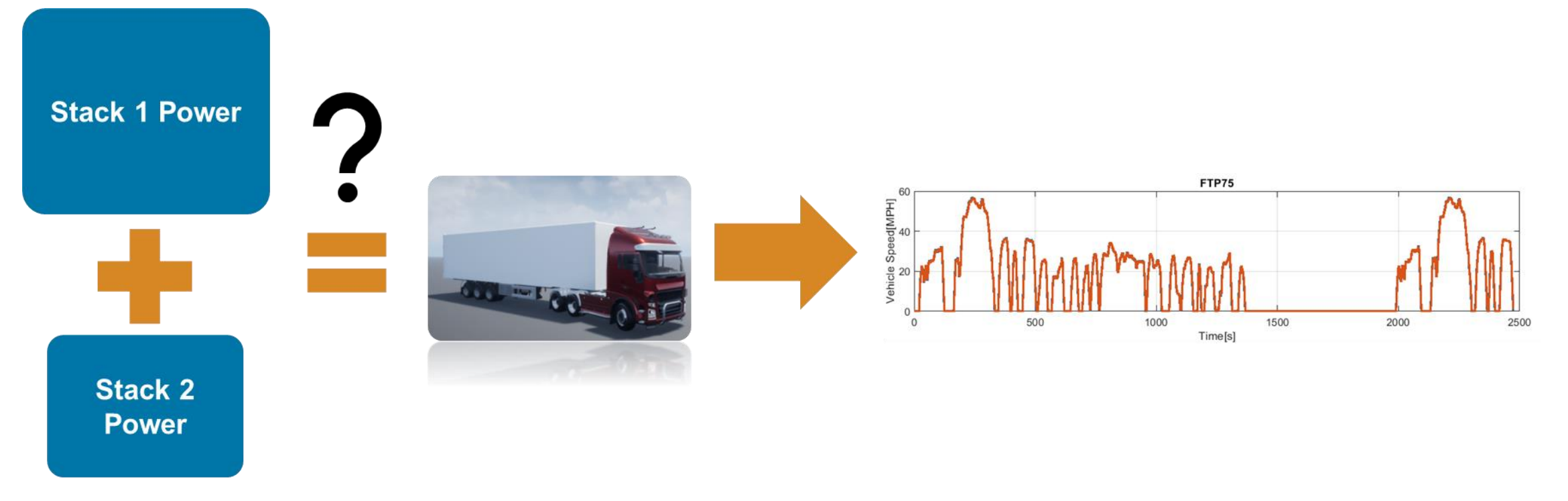

## Process for Control Development

#### *How do we solve this?*

- Use a four-stage process to facilitate fast control development
- Build out fidelity and complexity incrementally focusing on specific design tasks to minimize the time taken to perform design iterations

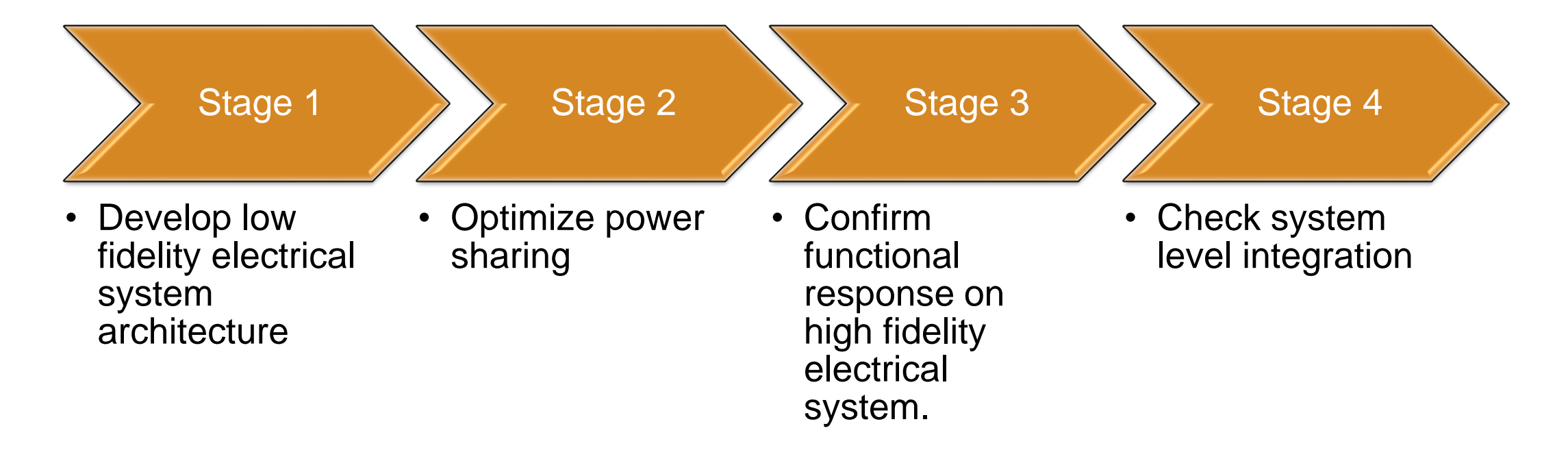

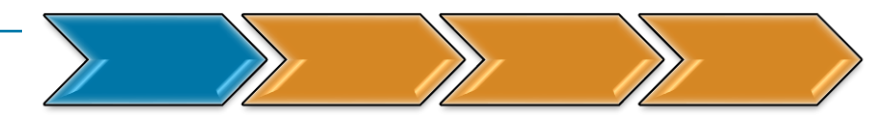

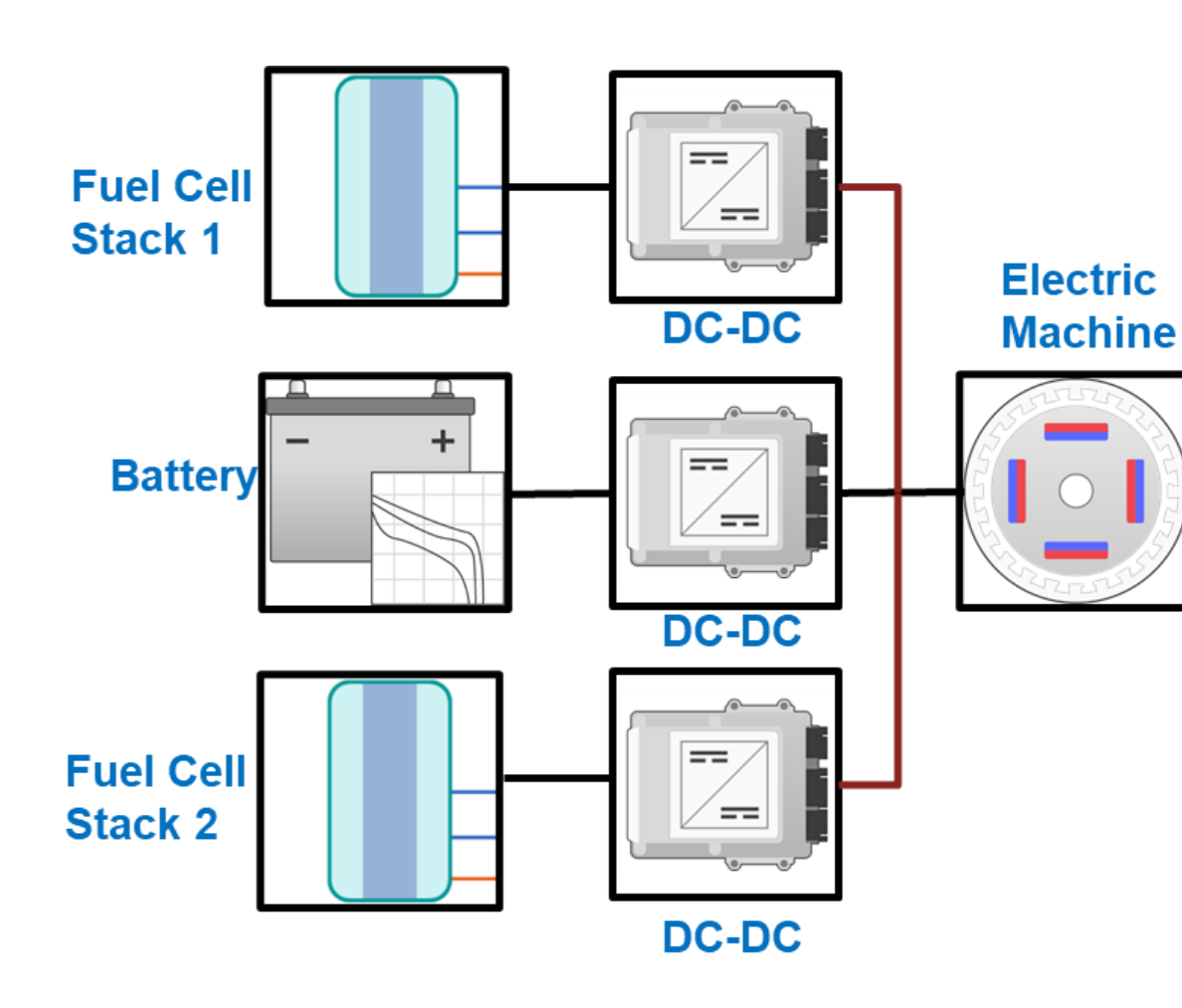

#### *What are we doing at this stage?*

- **EXEC** Isolate electrical system
	- FC stacks
	- DCDC converters
	- **Battery**
	- Electric machine
- Use simple Thevenin equivalents for power sources
- Electrical system is modeled using Simscape components

#### *Why do this?*

- Reduces model complexity
- Allows for rapid design iterations*.*
- **6** Simscape allows for design style modeling

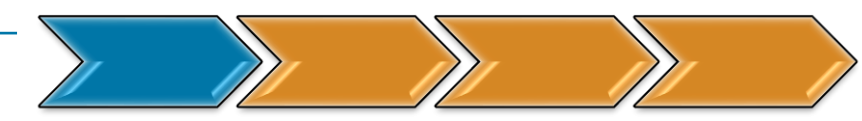

- Use Powertrain Blockset Fuel Cell reference application
	- Same motor and battery specs
	- Simulated FTP75 drive cycle for system power demand and motor speeds
	- Powertrain model is combination of Simscape and Simulink-based models

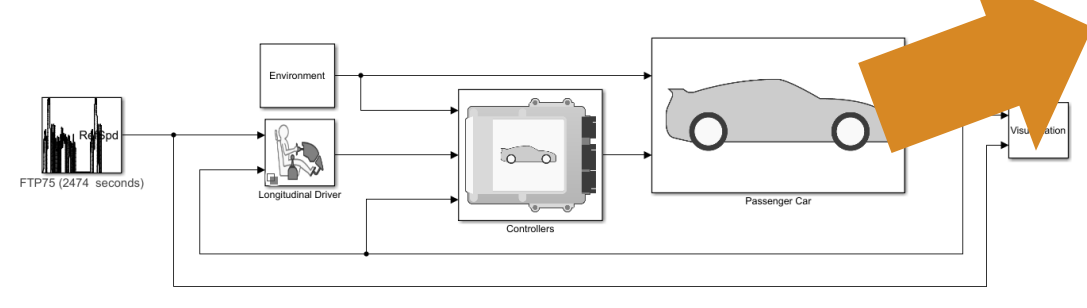

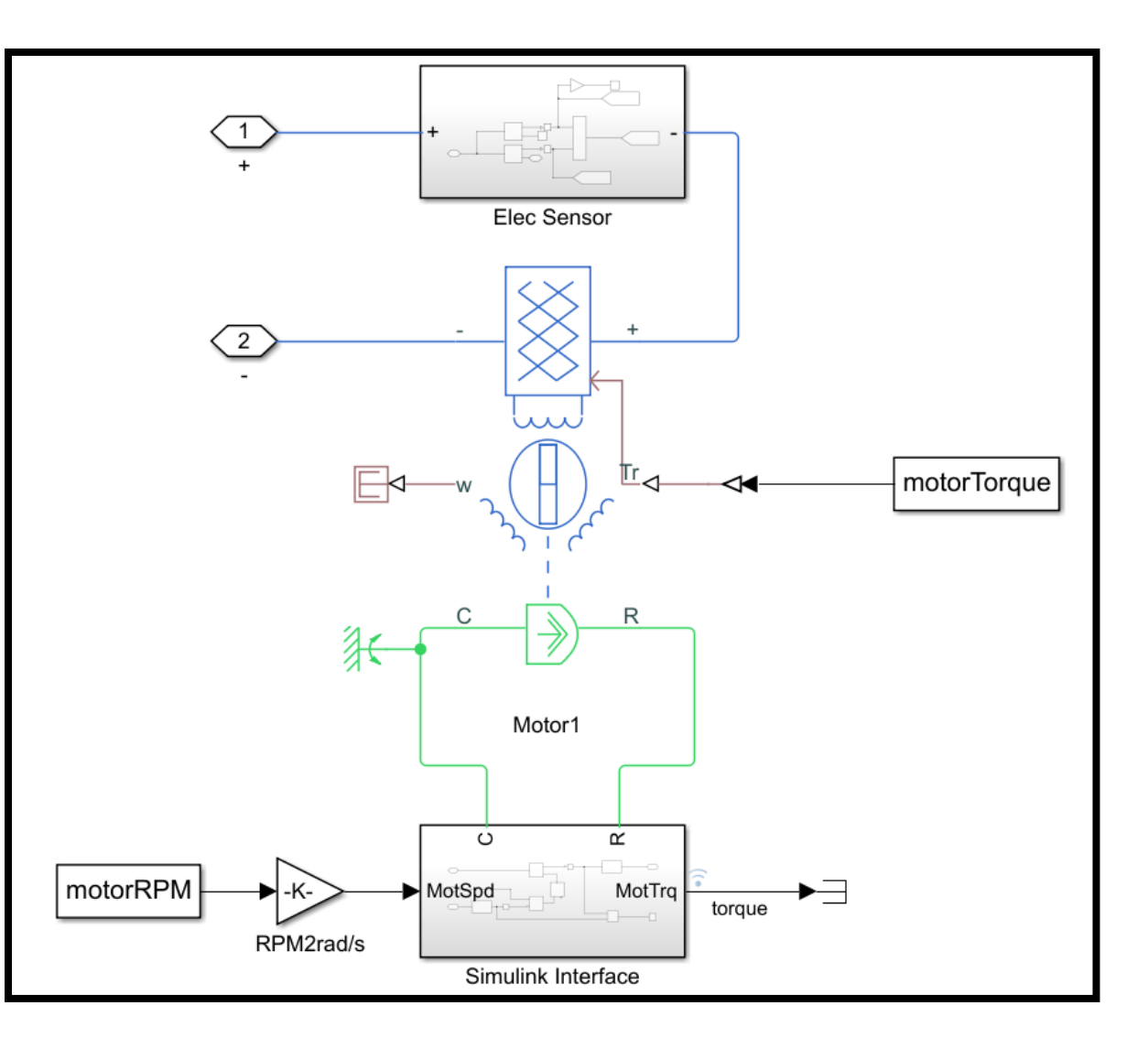

- **DCDC** converters adjust duty-cycle
	- Voltage droop control
- **Voltage droop** is a traditional mechanism for power sharing control on DC electrical systems

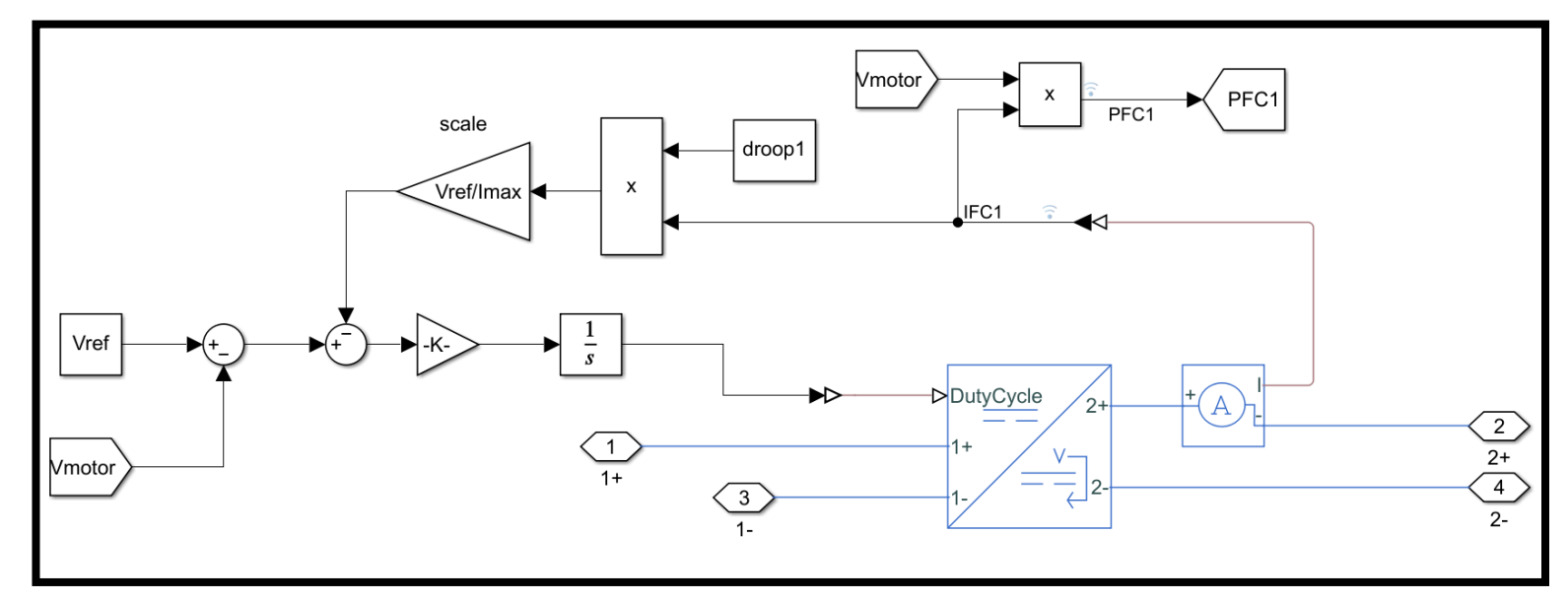

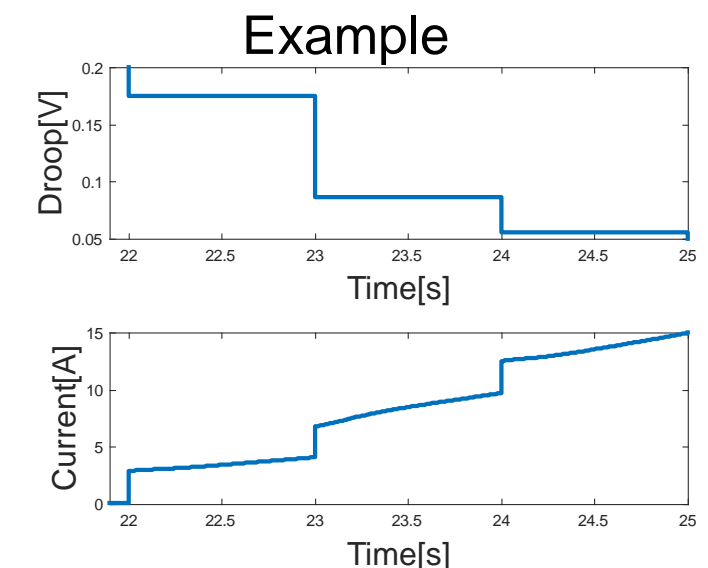

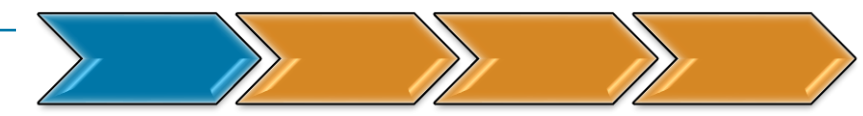

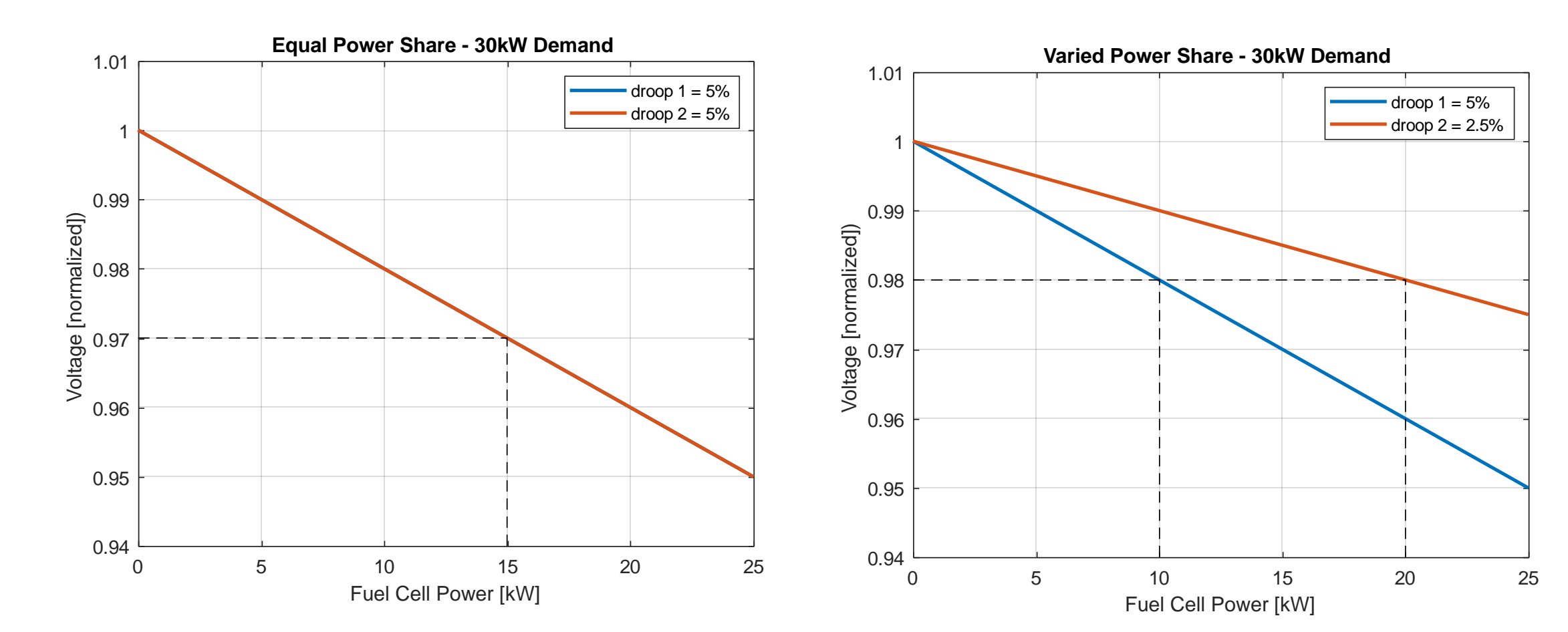

• Commanding equal droop leads to equal power share ■ Commanding lower droop in stack 2 leads to higher power share from stack 1

- **Electrical system behaves** as expected.
	- The example on the right shows droop 1 at 5% and droop 2 at 2.5%
- **The battery absorbs** regenerated power and provides motor power beyond 25kW

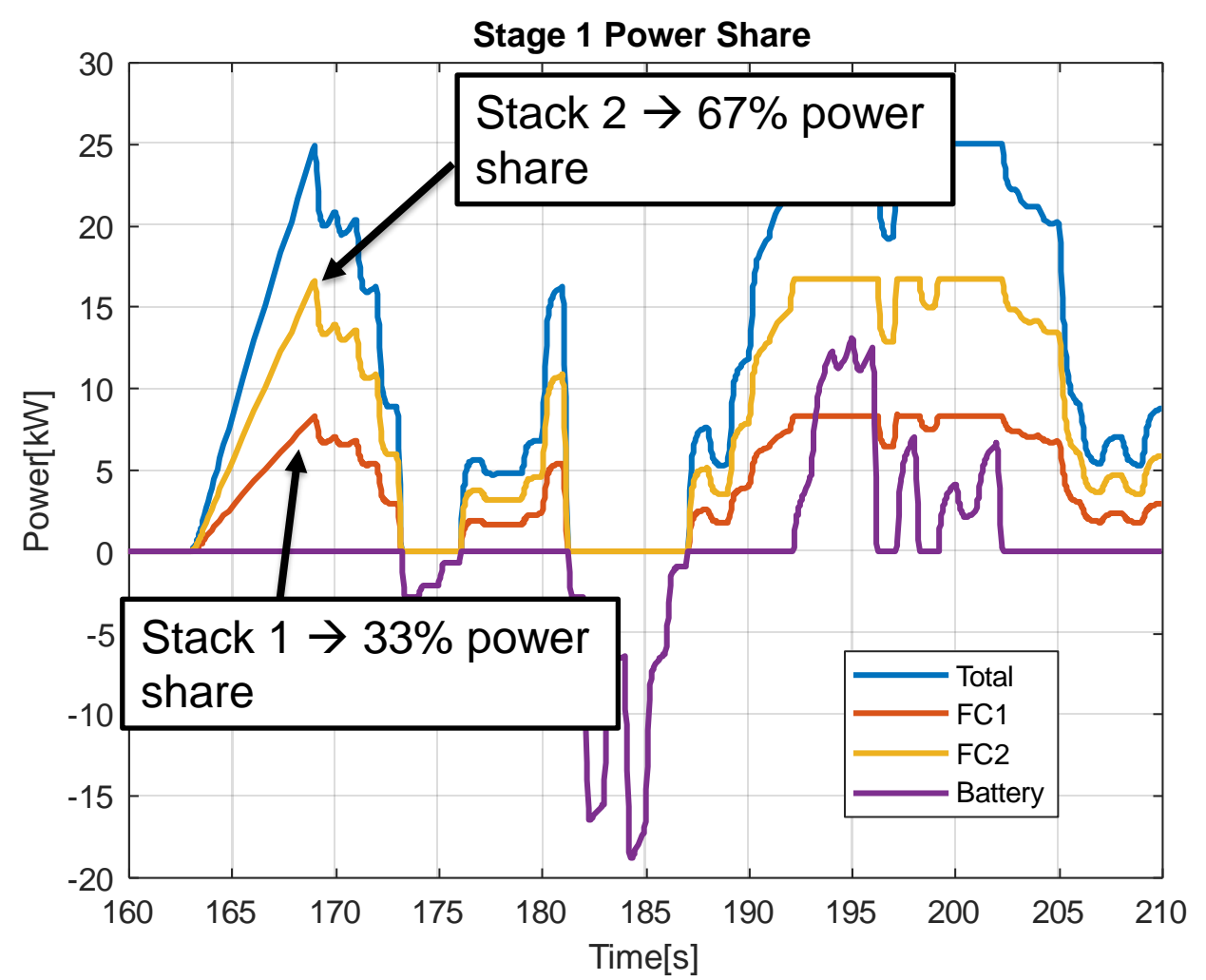

## Stage 2: Optimization of Power Sharing

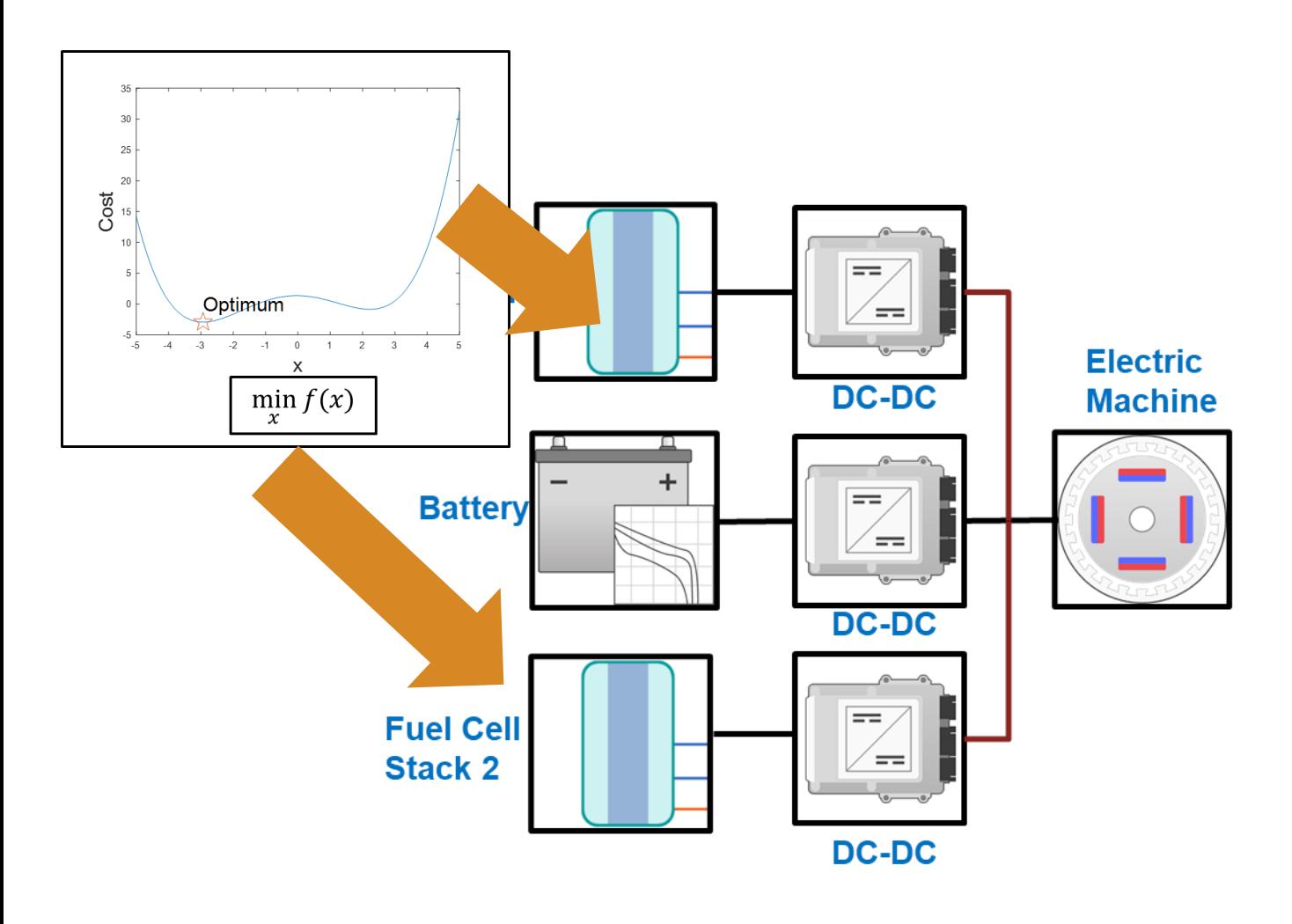

#### *What are we doing at this stage?*

- Implement a power share algorithm that will optimize power share based on efficiency curves of each fuel cell
- Thevenin models are still used for control development

### *Why do this?*

- **Use fast running models to design** optimal control algorithm
- Confirm control behaves as expected

## Stage 2: Optimization of Power Sharing

Want to minimize the total power required to meet power demand

> min  $P_{FC1} P_{FC2}$   $\eta_{FC1}$   $\eta_{FC2}$  $P_{FC1}$  $+$  $P_{FC2}$

$$
s.t. P_{total} = P_{FC1} + P_{FC2}
$$

 $P = power$  $\eta =$  efficiency  $FC_i = ith fuel cell$ 

fmincon is used to solve this problem at each time step

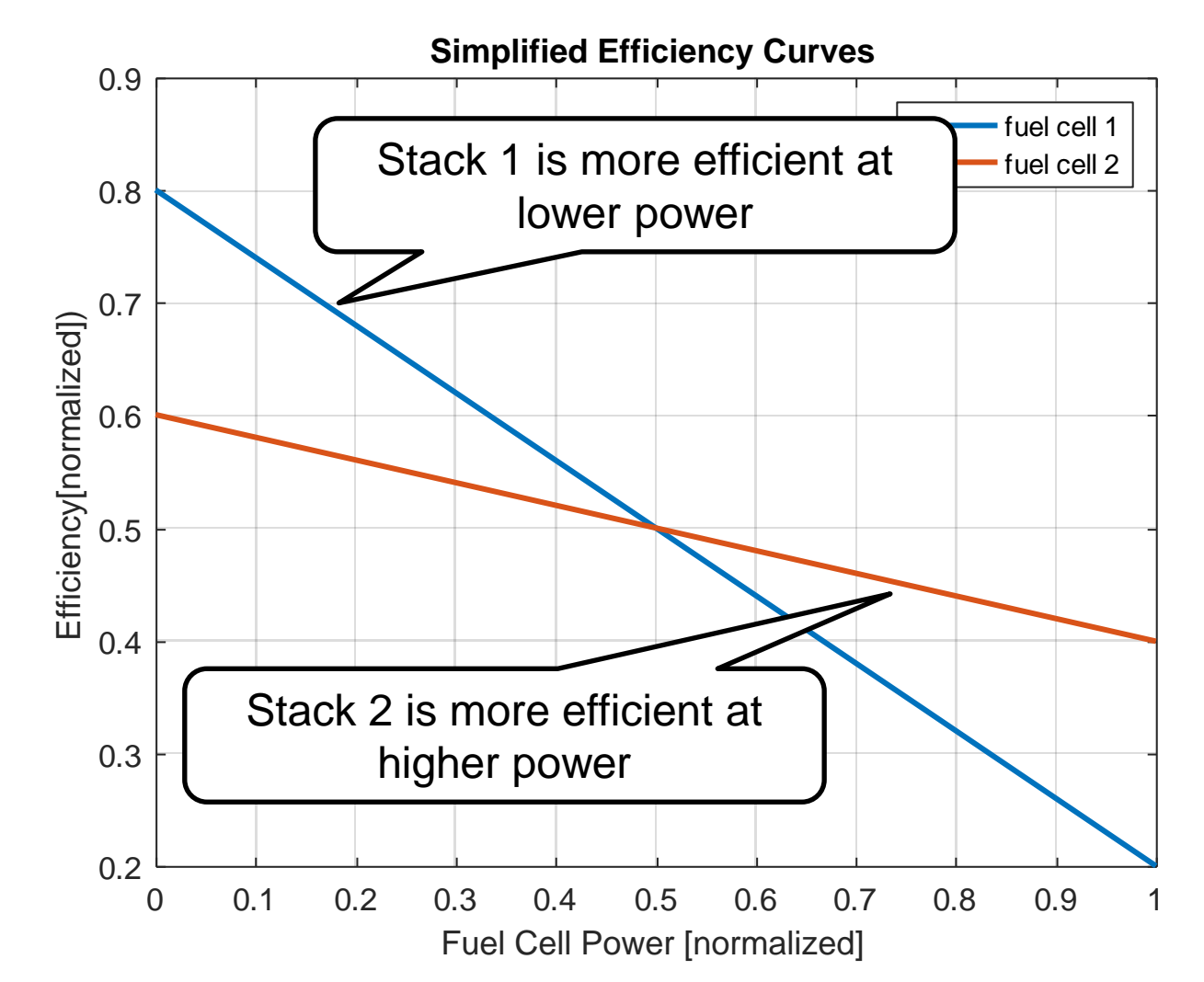

## Stage 2: Optimization of Power Sharing

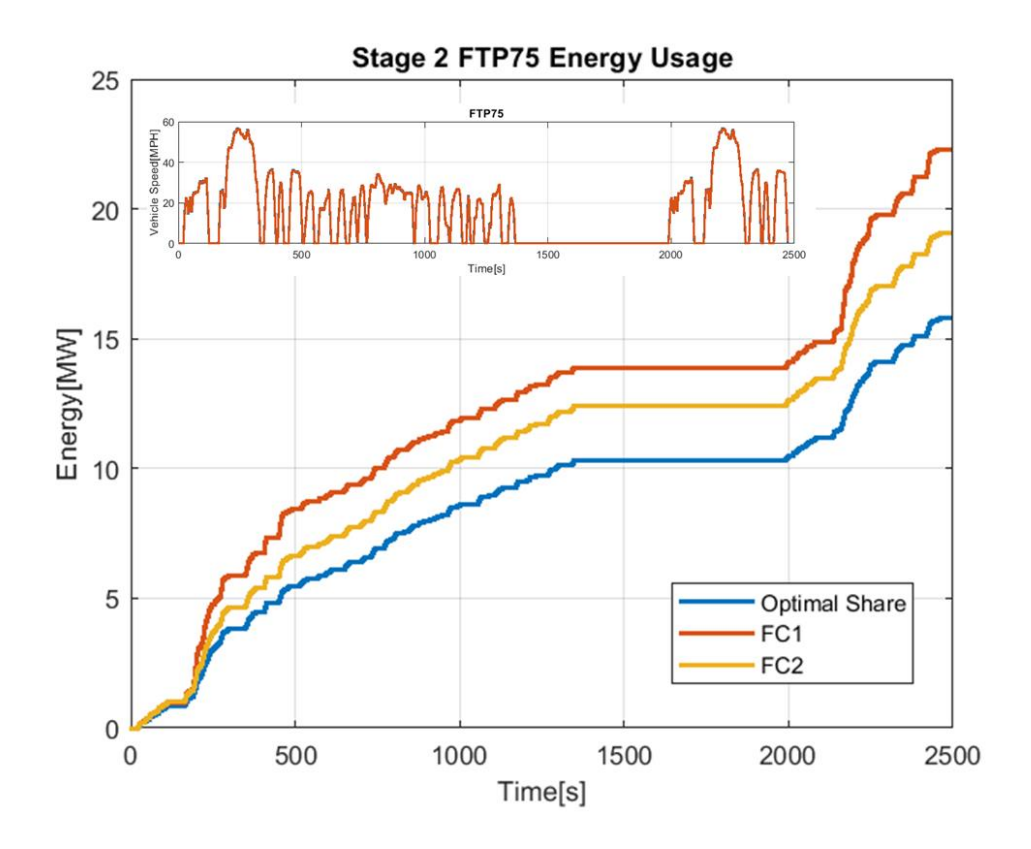

- Optimized control shows improved performance
	- 30% improved over stack 1 only
	- 17% improved over stack 2 only

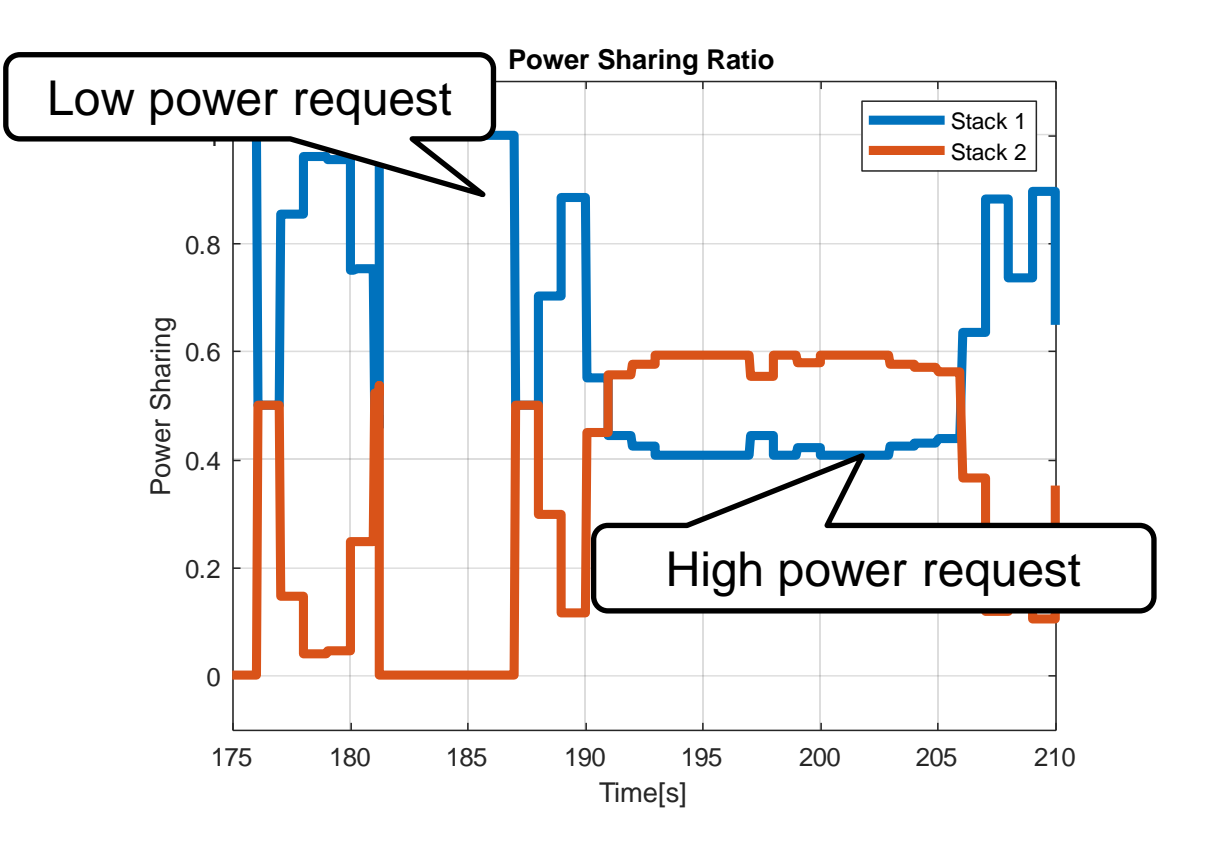

- **Power sharing is as expected** 
	- Stack 1 supplies more power at low load
	- Stack 2 supplies more power at high load

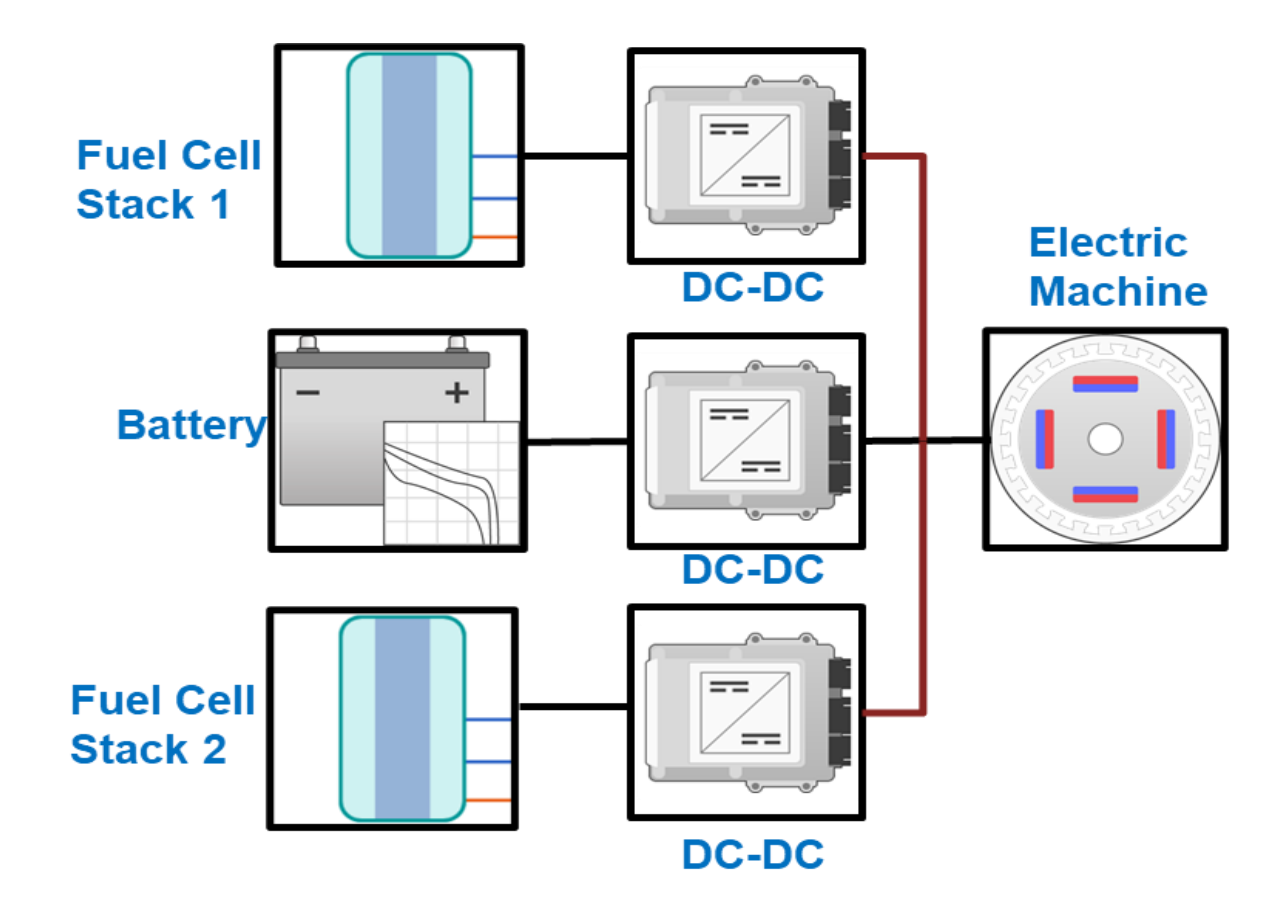

#### *What are we doing at this stage?*

Add in more detailed physics to electrical system

### *Why do this?*

Confirm functional response of electrical system

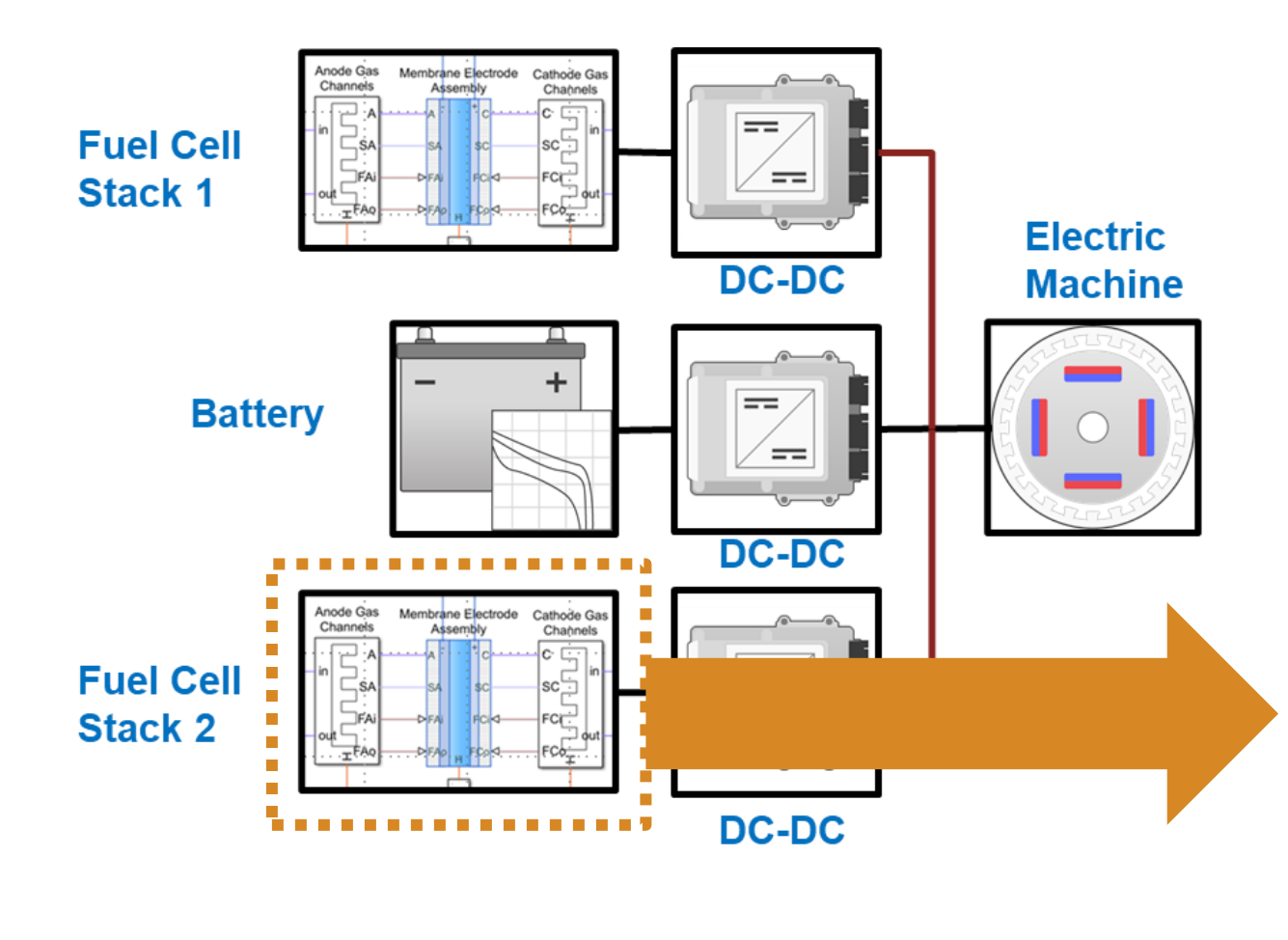

#### *What are we doing at this stage?*

Add in more detailed physics to electrical system

#### *Why do this?*

Confirm functional response of electrical system

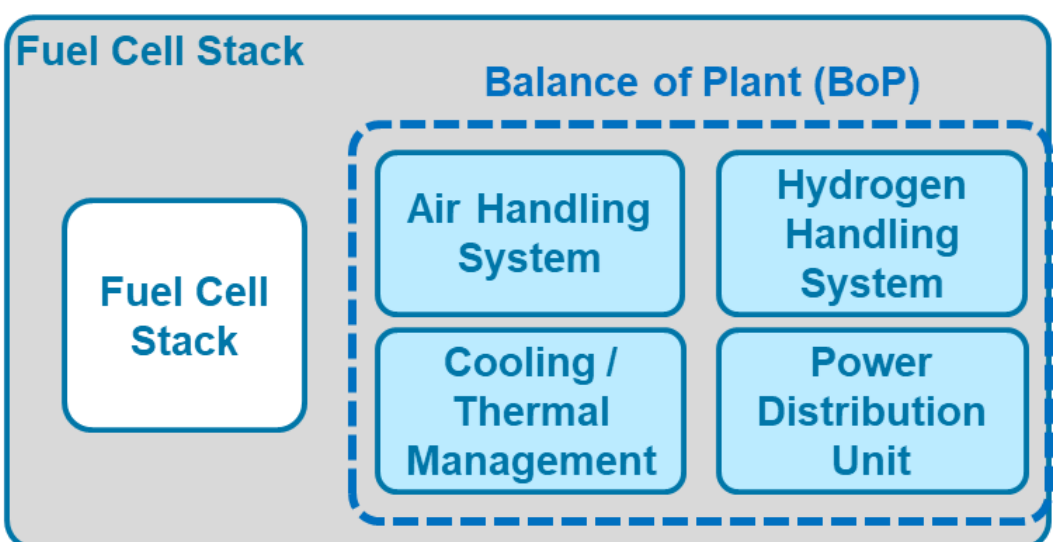

- Fuel Cell Stacks
	- Implemented in Simscape language
	- Multiple species tracking
- Balance of Plant
	- Compressor
	- Humidifier
	- Cooling system
	- H2 recirculation
	- Water management

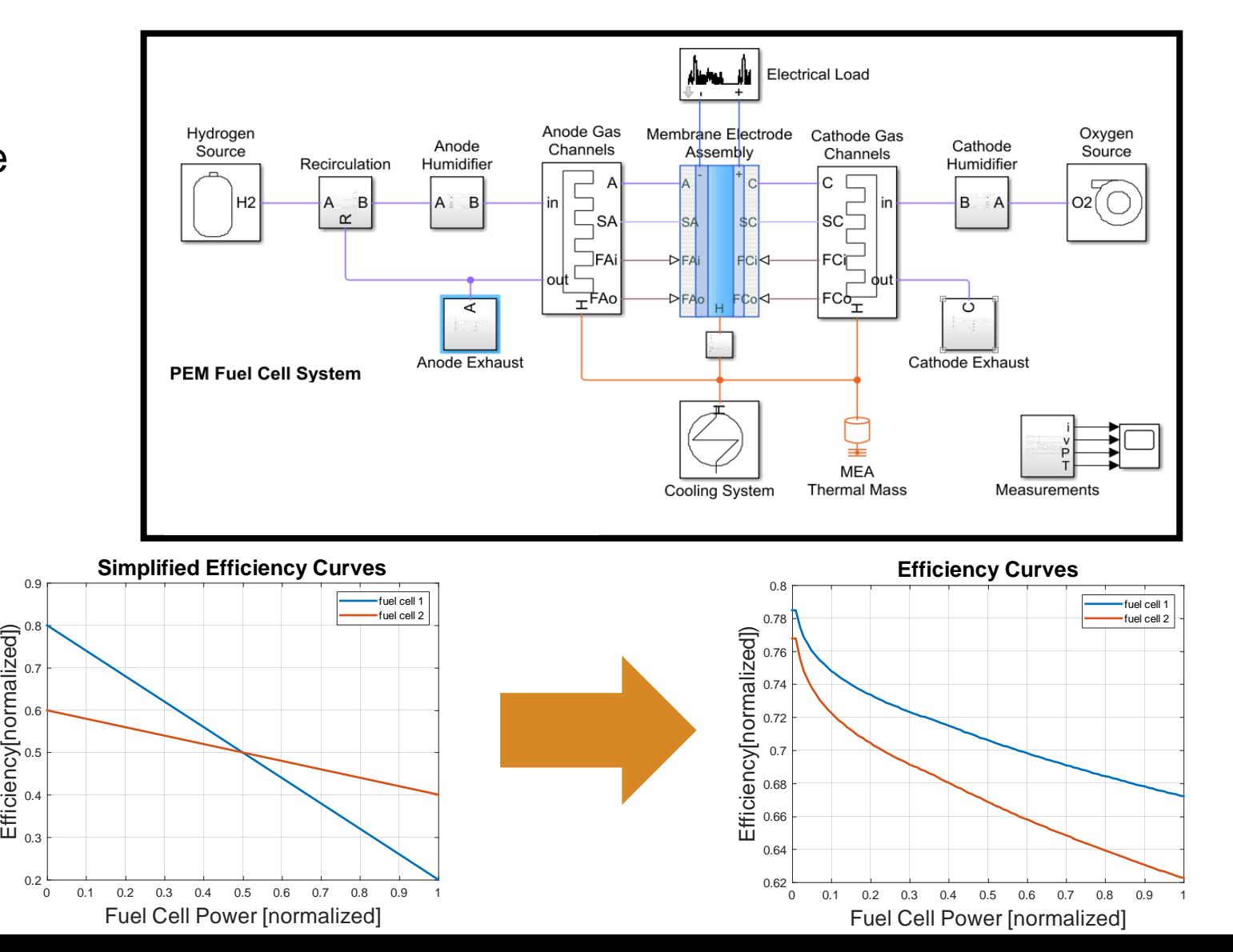

**16**

- Some difference between stage 2 and stage 3 controlled behavior
	- Expected as now we are modeling more detailed physics
- Can begin to look more detailed response
	- Stack coolant temperature
	- Total Hydrogen usage
	- Etc.

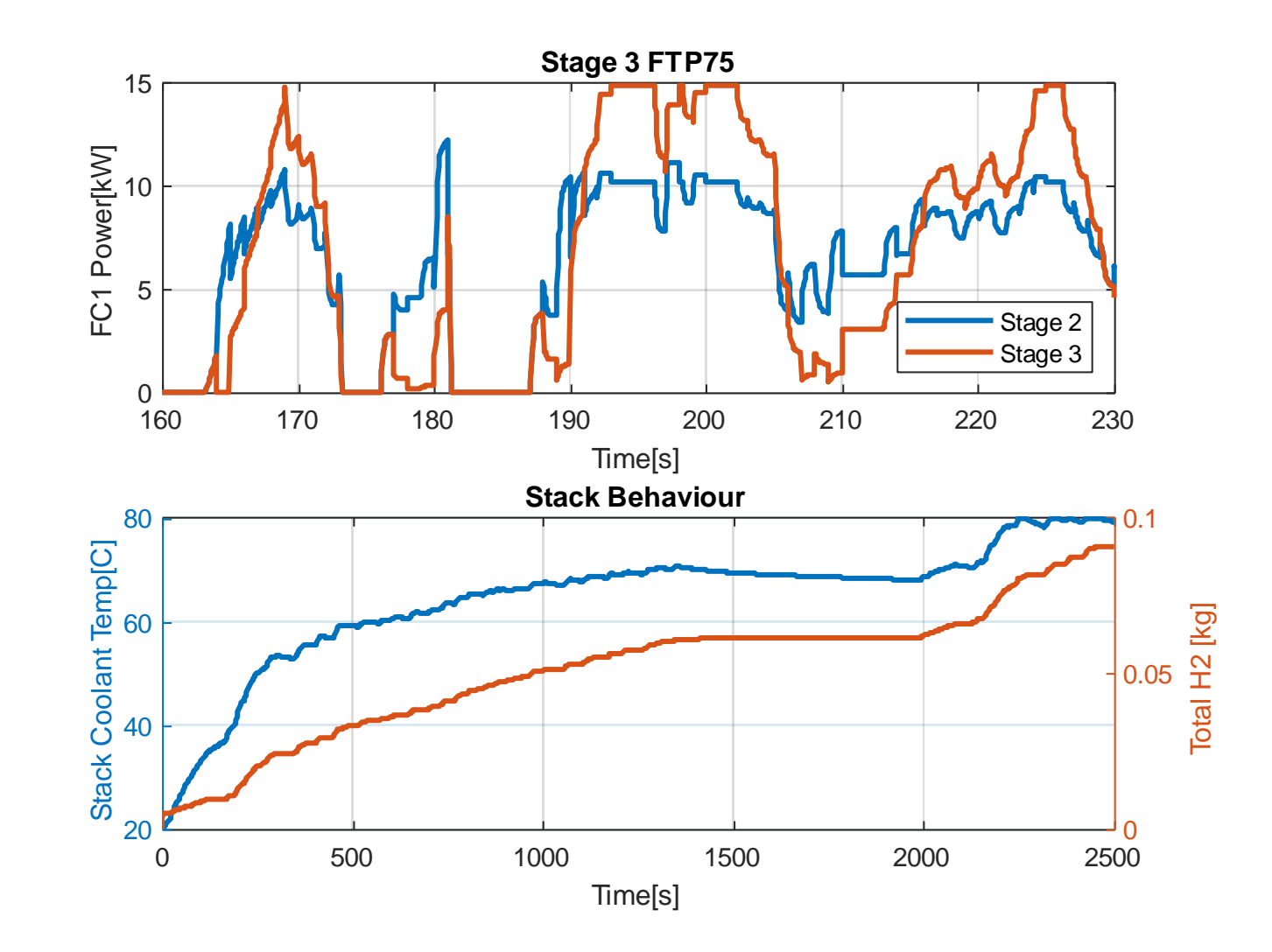

## Stage 4: System Level Simulation

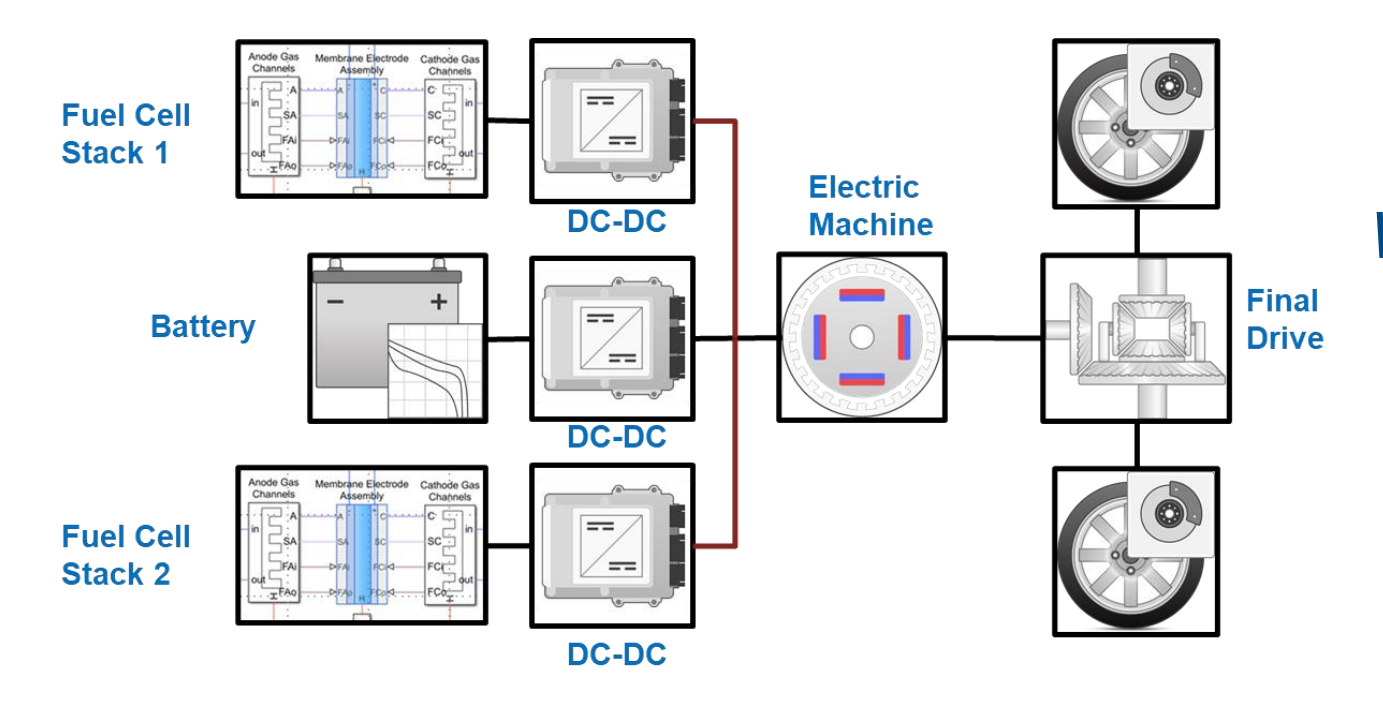

#### *What are we doing at this stage?*

Implement the electrical system into a full powertrain model

#### *Why do this?*

- Confirm system level response for untested drive cycles
- Look at system level metrics such as MPGe, acceleration performance, etc
- Confirm power sharing control behavior when interfacing with other control systems

## Stage 4: System Level Simulation

**model** fuel cells, electrified powertrain and virtual vehicle

**integrate** fuel cell in virtual vehicle models

**calibrate** and **analyze**  fuel cell virtual vehicles

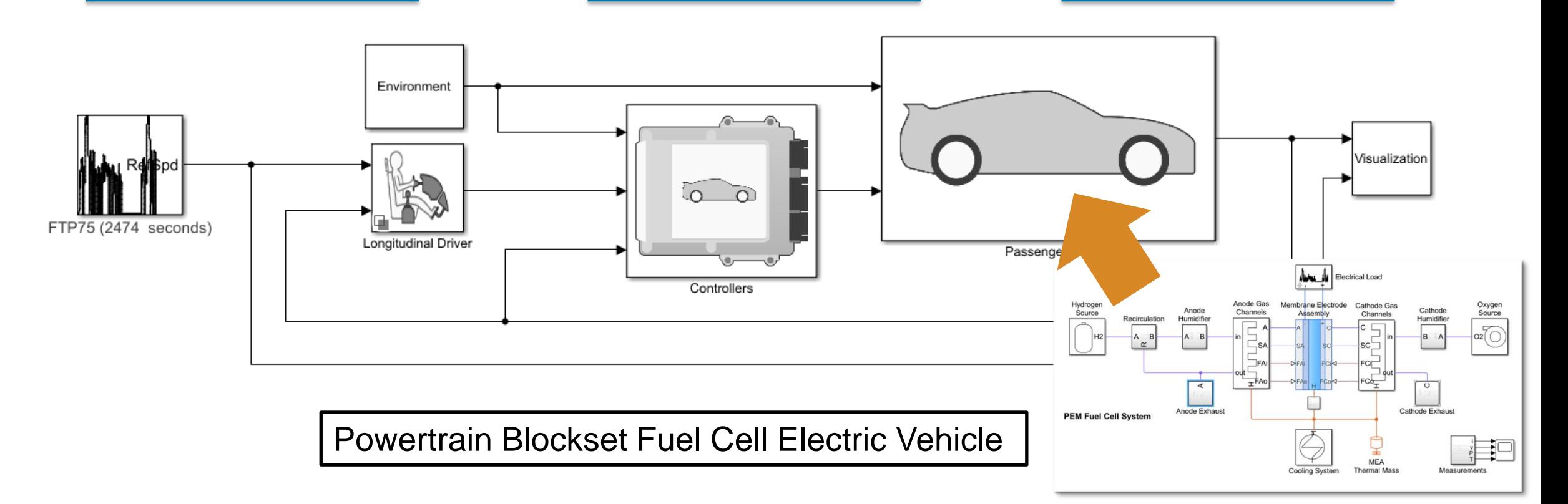

## Stage 4: System Level Simulation

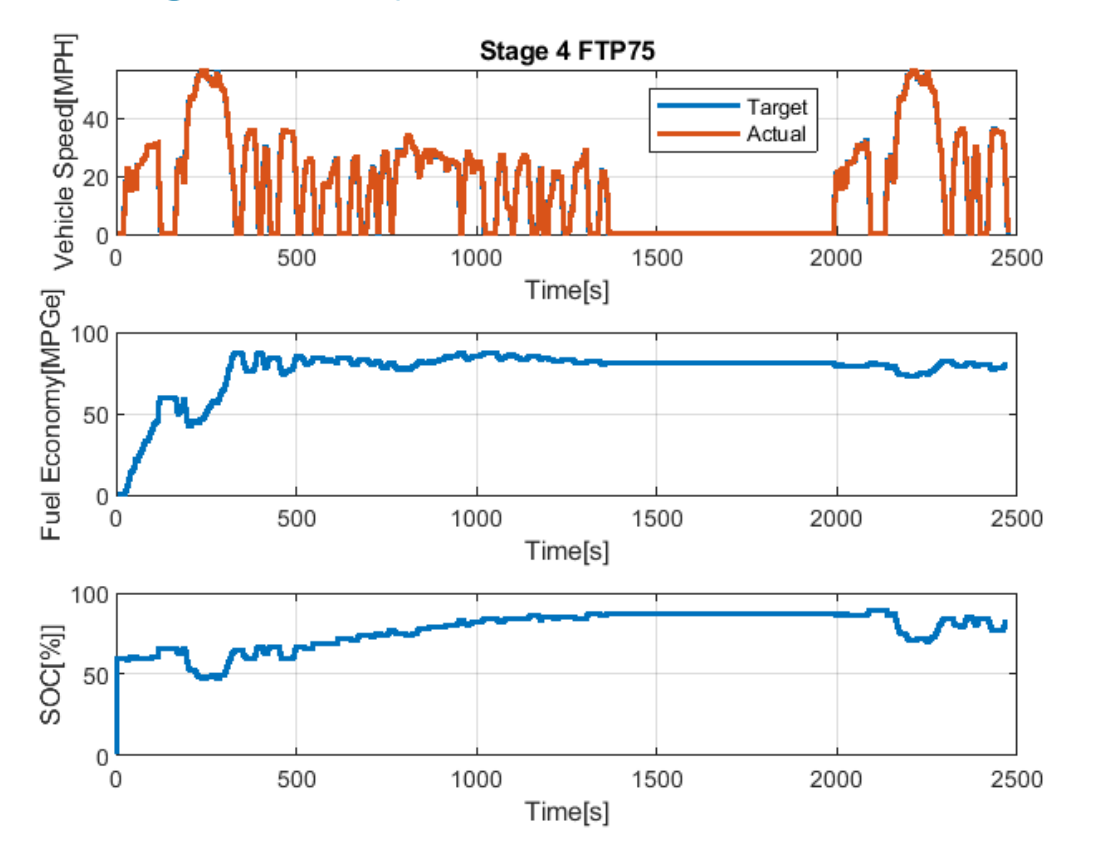

■ System level simulation confirms controller performance

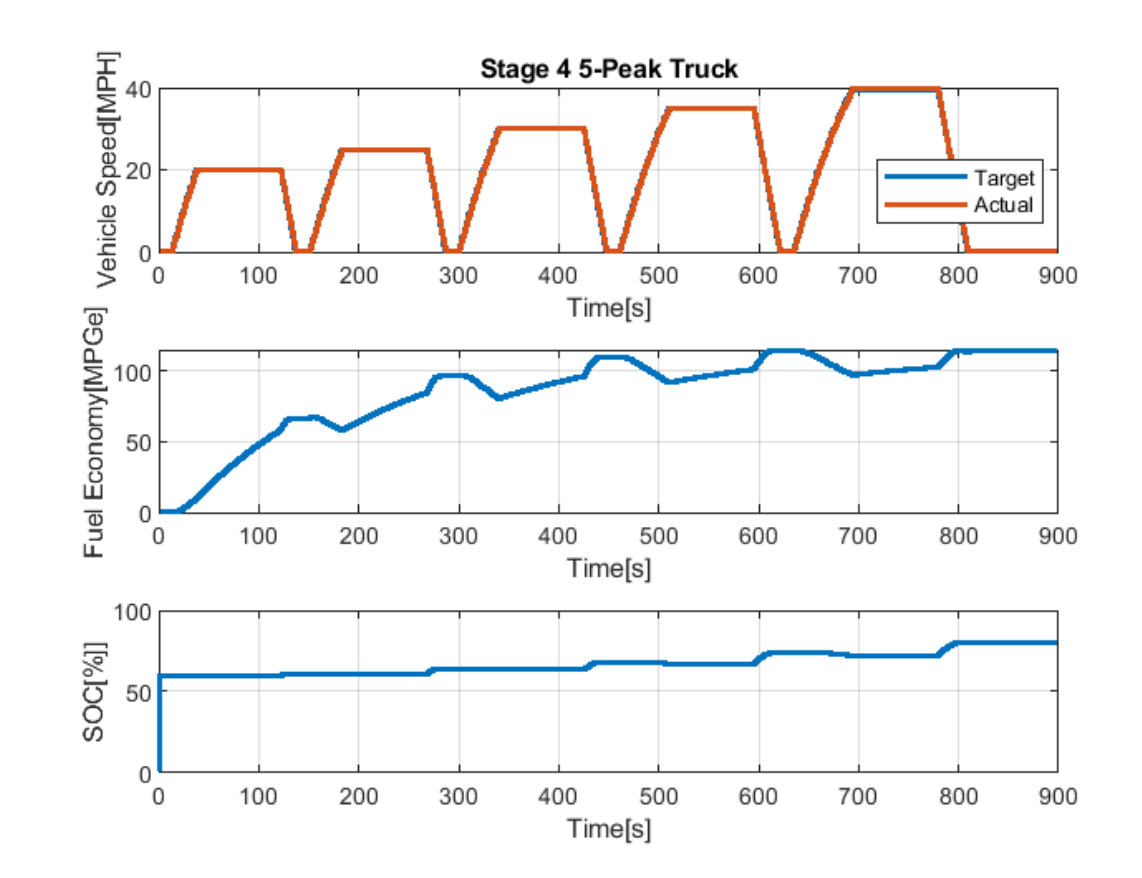

■ Load control could use some fine tuning to balance SOC

### **Conclusion**

- Multi-Stack fuel cell **virtual vehicle** models enabled by MathWorks tools
	- Realistic environment and testing scenarios
	- Analysis, control design and optimization of components and full vehicle simulation
- Methodology and workflows for modeling **subsystem** level fuel cell systems
	- Build out fidelity and complexity incrementally
	- Focus on specific design tasks and minimize the time taken to perform design iterations.
	- Utilize first-principles and data-driven/statistical approaches for appropriate tasks

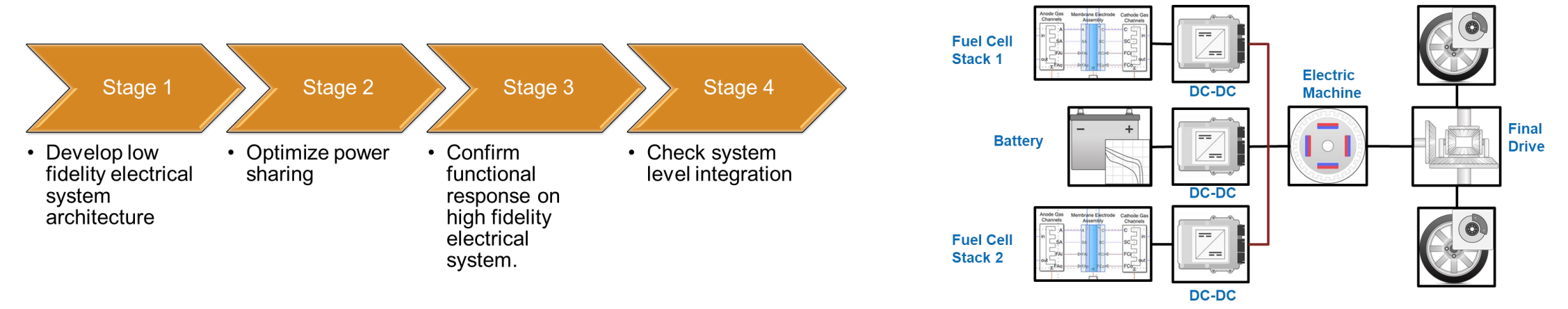

# **MathWorks AUTOMOTIVE CONFERENCE 2022** North America

**Thank you**

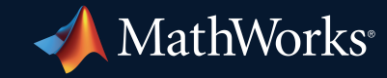

© 2022 The MathWorks, Inc. MATLAB and Simulink are registered trademarks of The MathWorks, Inc. See *mathworks.com/trademarks* for a list of additional trademarks. Other product or brand names may be trademarks or registered trademarks of their respective holders.